# Package 'MixedIndTests'

May 5, 2022

Type Package

Title Tests of Randomness and Tests of Independence

Version 0.9.1

Description Functions for testing randomness for a univariate time series with arbitrary distribution (discrete, continuous, mixture of both types) and for testing independence between random variables with arbitrary distributions. The test statistics are based on the multilinear empirical copula and multipliers are used to compute P-values. The test of independence between random variables appeared in Genest, Nešlehová, Rémillard & Murphy (2019).

License GPL-3

Encoding UTF-8

LazyData true

Depends R (>= 3.5.0), doParallel, parallel, foreach, stats, copula

Imports ggplot2,survey

RoxygenNote 7.1.2

NeedsCompilation yes

Author Bouchra R. Nasri [aut, cre, cph], Bruno N Remillard [aut], Johanna G Neslehova [aut], Christian Genest [aut]

Maintainer Bouchra R. Nasri <br/>bouchra.nasri@umontreal.ca>

Repository CRAN

Date/Publication 2022-05-05 06:40:05 UTC

# R topics documented:

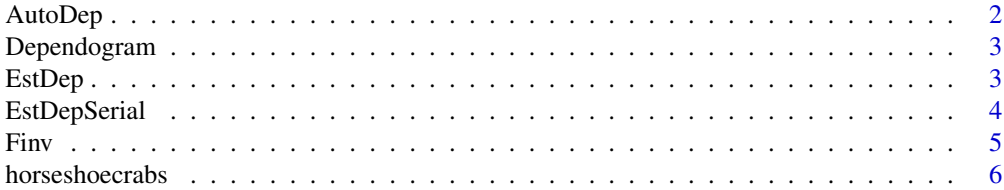

#### <span id="page-1-0"></span>2 AutoDep

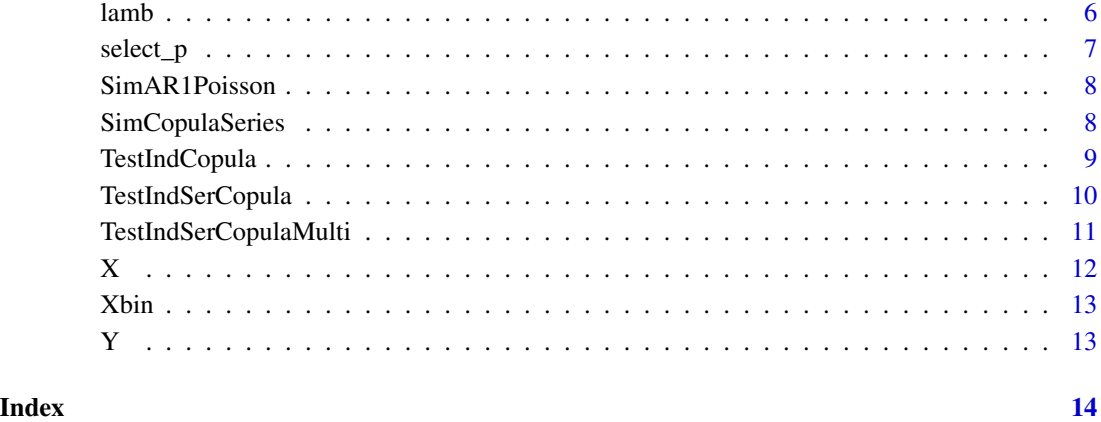

AutoDep *Dependogram for Kendall's tau and Spearman's rho*

#### Description

This function, used in EstDepSerial, draws the P-values of Kendall's tau and Spearman's rho for a given number of lags.

#### Usage

AutoDep(out)

# Arguments

out List of the output of EstDepSerial (P-values, subsets)

# References

B.R Nasri (2021). Tests of serial dependence for arbitrary distributions

#### Examples

```
out <-EstDepSerial(SimAR1Poisson(c(5,0.4),100),10)
AutoDep(out)
```
<span id="page-2-0"></span>This function, used in EstDep, TestIndCopula and TestIndSerCopula, draws the P-values of the Moebius Cramer-von Mises statistics from the multilinear copula and their combination for a tests of randomness for k consectives values  $X(1), ..., X(k)$  or for a test of independence between random variables.

#### Usage

Dependogram(out, stat = "CVM")

#### Arguments

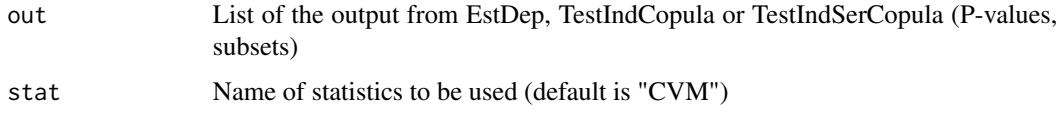

### References

Genest, Neslehova, Remillard & Murphy (2019). Testing for independence in arbitrary distributions

#### Examples

```
x <- matrix(rnorm(250),ncol=5)
out <-TestIndCopula(x)
Dependogram(out)
```
EstDep *Kendall's tau and Spearman's rho statistics for testing independence between random variables*

#### Description

This function computes the matrix of pairs of Kendall's tau and Spearman's rho statistics between random variables with arbitrary distributions.

#### Usage

EstDep(x, graph = FALSE)

# <span id="page-3-0"></span>Arguments

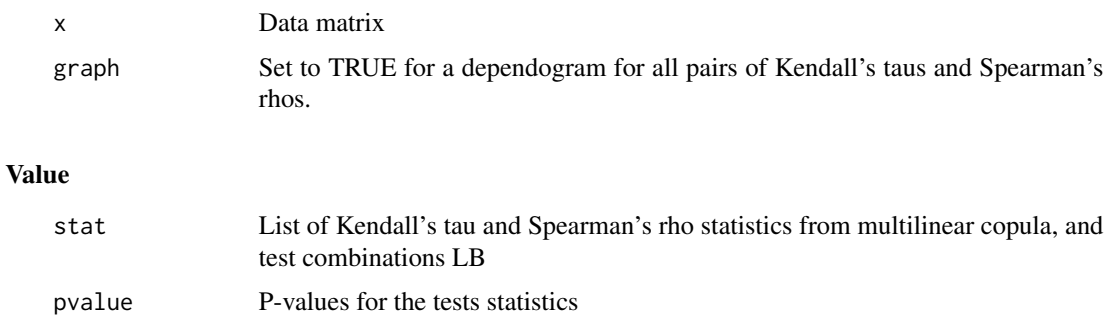

#### References

Genest, Neslehova, Remillard & Murphy (2018). Testing for independence in arbitrary distributions

#### Examples

x <- matrix(rnorm(500),ncol=10) out <-EstDep(x)

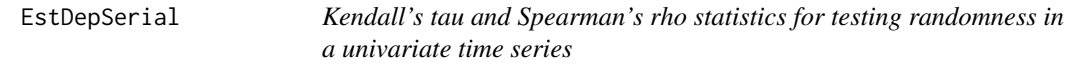

#### Description

This function computes Kendall's tau and Spearman's rho statistics for tests of randomness in a time series with arbitrary distribution for pairs (X[i],X[i+k]), k=1:lags

#### Usage

EstDepSerial(x, lag, graph = FALSE)

# Arguments

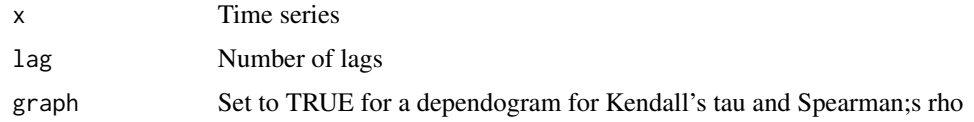

#### Value

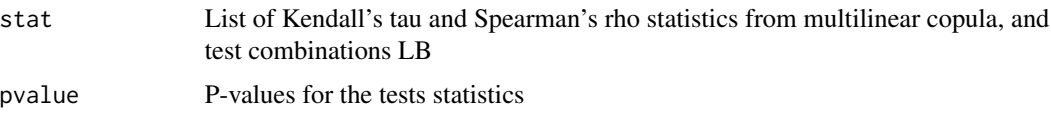

#### <span id="page-4-0"></span>Finv 5

# References

B.R Nasri (2022). Tests of serial dependence for arbitrary distributions

#### Examples

```
out <-EstDepSerial(SimAR1Poisson(c(5,0.4),100),10)
```
Finv *Quantile function of margins*

#### Description

This function computes the quantile of seven cdf used in the simulatuons of Nasri (2022).

# Usage

Finv(u, k)

#### Arguments

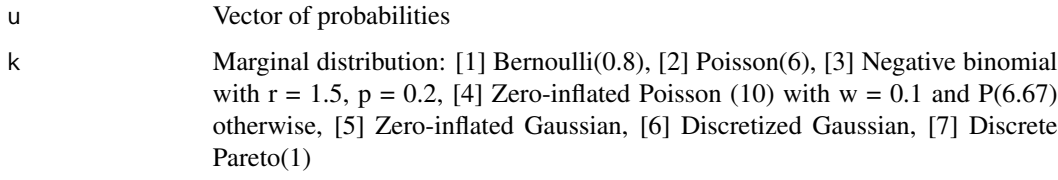

#### Value

x Vector of quantiles

#### Author(s)

Bouchra R. Nasri January 2021

# References

B.R Nasri (2022). Tests of serial dependence for arbitrary distributions

#### Examples

 $x = \text{Finv}(\text{runif}(100), 2)$ 

Horseshoe Crab Data from Table 3.2 of Agresti(2007). This data set consists of five variables, three of which are categorical, measured on 173 female crabs, each having a male attached in her nest.

#### Usage

data(horseshoecrabs)

# Format

Data frame with 173 rows and 5 variables:

- X1: Color of the female (1: light medium, 2: medium, 3: dark medium, 4: dark)
- X2: Spine condition (1: both good. 2: one worn or broken, 3: both worn or broken)
- X3: Carapace width (cm)
- X4: Number of satellites, i.e., other males around the female
- X5: Weight (kg)

#### References

Agresti, A. (2007). An Introduction to Categorical data analysis, John Wiley & Sons, Wiley Series in Probability and Statistics, 2nd edition.

#### Examples

```
data(horseshoecrabs)
x =data.matrix(horseshoecrabs)
out = TestIndCopula(x,trunc.level=5,graph=TRUE)
```
lamb *Fetal lamb dataset*

#### Description

240 body movement measurements of a fetal lamb at consecutive 5 second intervals.

#### Usage

data(lamb)

#### <span id="page-6-0"></span> $s$ elect\_p  $\overline{7}$

# Format

Count data.

#### References

Leroux B, Putterman M (1992). Maximum Penalized Likelihood estimation for independent and Markov-dependent Mixture models.Biometrics, 48, 545–558.

#### Examples

data(lamb) plot(lamb)

select\_p *Data-driven selection of p for the test of randomness*

#### Description

This function uses a AIC/BIC type criterion to select p based on the data.

#### Usage

 $select_p(X, p0 = 2, d = 5, q = 2.4, lambda = 0.25)$ 

# Arguments

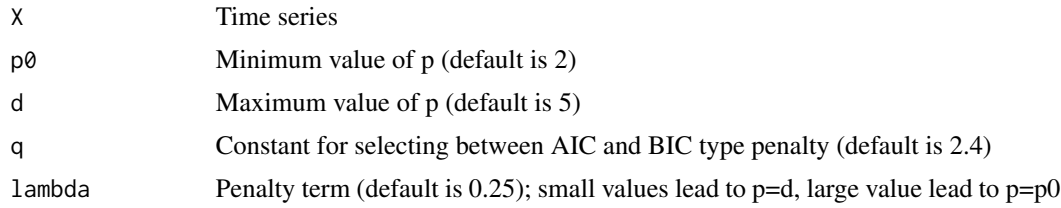

#### Value

p Selected value of p

#### References

B.R Nasri (2021). Tests of serial dependence for arbitrary distributions

# Examples

 $X \leftarrow$  SimAR1Poisson( $c(5, 0.2)$ ,100) out <- select\_p(X)

<span id="page-7-0"></span>

Conditionally on the past,  $X[t]$  is Poisson with lambda $[t] = a + bX[t-1]$ 

# Usage

SimAR1Poisson(param, n)

#### Arguments

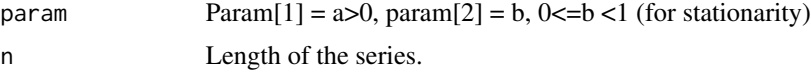

# Value

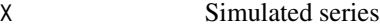

#### Examples

data <- SimAR1Poisson(c(5,0.4),500)

SimCopulaSeries *Simulation of a copula-based time series*

# Description

This function simulates a Markovian time series (p-Markov for the Farlie-Gumbel-Morgenstern copula) with uniform margins using a copula family for the joint distribution of U[t], U[t-1].

#### Usage

```
SimCopulaSeries(family, n, tau = 0, param = NULL)
```
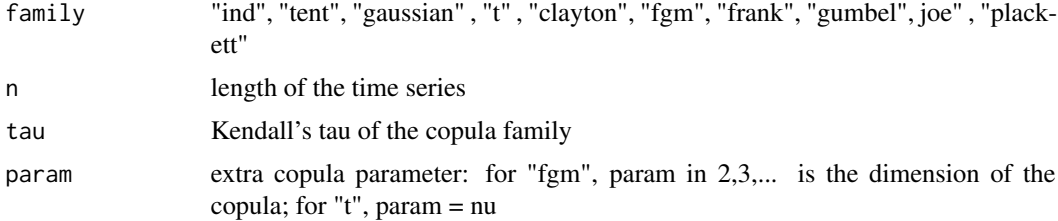

# <span id="page-8-0"></span>TestIndCopula 9

# Value

U Simulated time series

# Author(s)

Bouchra R. Nasri January 2021

#### References

B.R Nasri (2022). Tests of serial dependence for arbitrary distributions

#### Examples

U = SimCopulaSeries("fgm",100,0.2, 3) # for the FGM, |tau|<= 2/9

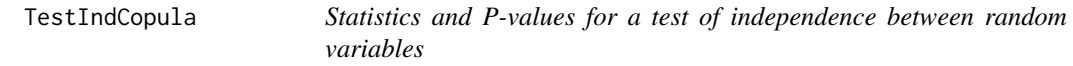

#### Description

This function computes Cramer-von Mises statistics and their combination for a tests of independence between random variables with arbitrary distributions. The P-values are computed using Gaussian multipliers.

#### Usage

```
TestIndCopula(
  x,
  trunc.level = 2,
 B = 1000,par = FALSE,
 ncores = 2,
  graph = FALSE
)
```
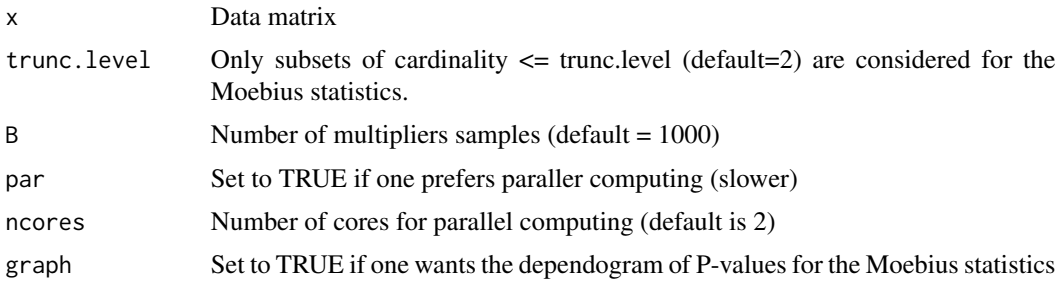

# <span id="page-9-0"></span>Value

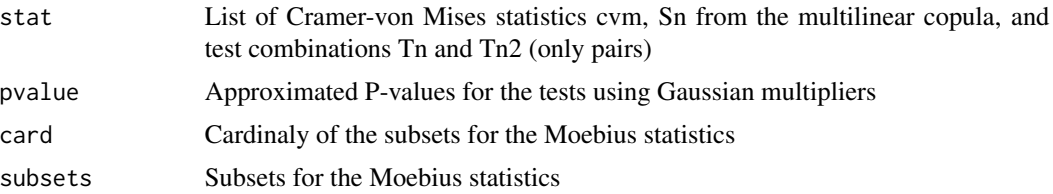

#### References

Genest, Neslehova, Remillard & Murphy (2019). Testing for independence in arbitrary distributions

#### Examples

```
x <- matrix(rnorm(250),ncol=5)
out <-TestIndCopula(x)
```
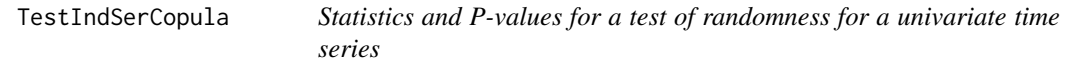

# Description

This function computes Cramer-von Mises statistics from the multilinear copula and their combination for a tests of randomness for p consectives values  $X(1)$ , ...,  $X(p)$ . The p-values are computed using Gaussian multipliers.

#### Usage

```
TestIndSerCopula(
  x,
 p,
  trunc.level = 2,
 B = 1000,par = FALSE,
 ncores = 2,
  graph = FALSE
)
```
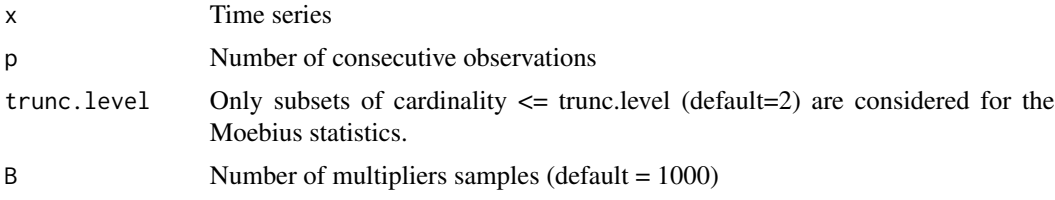

#### <span id="page-10-0"></span>TestIndSerCopulaMulti 11

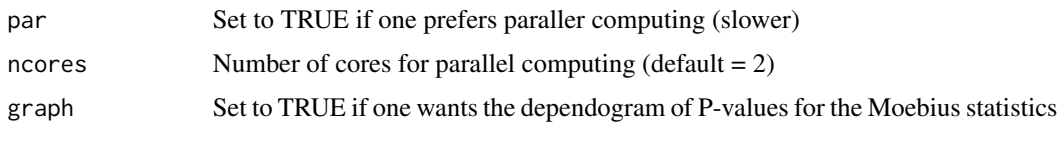

# Value

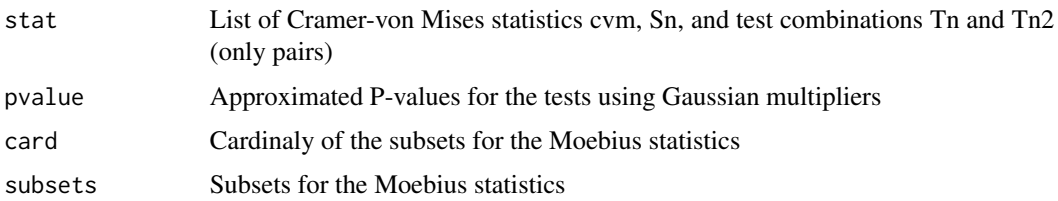

# References

B.R Nasri (2022). Tests of serial dependence for arbitrary distributions

# Examples

 $X \le -$  SimAR1Poisson( $c(5, 0.2)$ ,100) out <- TestIndSerCopula(X,5,3)

TestIndSerCopulaMulti *Statistics and P-values for a test of randomness for a multivariate time series*

#### Description

This function computes Cramer-von Mises statistics from the multilinear copula and their combination for a tests of randomness for p consecutives values of random vectors  $X(1)$ , ...,  $X(p)$ . The p-values are computed using Gaussian multipliers.

#### Usage

```
TestIndSerCopulaMulti(x, p, trunc.level = 2, B = 1000, graph = FALSE)
```
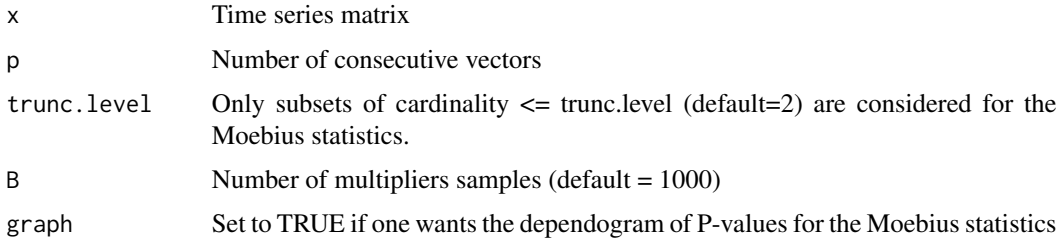

# <span id="page-11-0"></span>Value

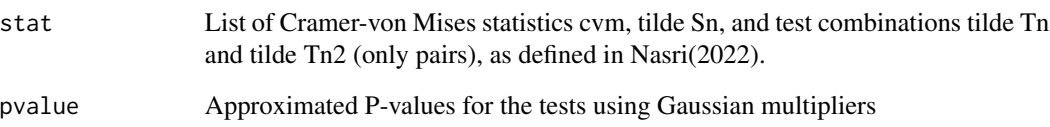

# References

B.R Nasri (2022). Tests of serial dependence for arbitrary distributions

#### Examples

```
data(Y)
out <- TestIndSerCopulaMulti(Y,5,5)
```
# X *AR(1) Poisson with parameters*

# Description

Simulated AR(1) Poisson sequence of length  $n=100$  with parameters  $c(5,0.4)$ .

# Usage

data(X)

# Format

Count data.

# Examples

data(X) acf(X)

<span id="page-12-0"></span>

Simulated Bernoulli sequence.

#### Usage

data(Xbin)

# Format

Count data.

#### Examples

data(Xbin) plot(Xbin)

Y *VAR(1) Poisson with parameters*

# Description

Simulated VAR(1) Poisson sequence of length n=100.

# Usage

data(Y)

#### Format

Count data.

# Examples

data(Y) acf(Y)

# <span id="page-13-0"></span>Index

∗ datasets horseshoecrabs, [6](#page-5-0) lamb, [6](#page-5-0) X, [12](#page-11-0) Xbin, [13](#page-12-0) Y, [13](#page-12-0) AutoDep, [2](#page-1-0) Dependogram, [3](#page-2-0) EstDep, [3](#page-2-0) EstDepSerial, [4](#page-3-0) Finv, [5](#page-4-0) horseshoecrabs, [6](#page-5-0) lamb, [6](#page-5-0) select\_p, [7](#page-6-0) SimAR1Poisson, [8](#page-7-0) SimCopulaSeries, [8](#page-7-0) TestIndCopula, [9](#page-8-0) TestIndSerCopula, [10](#page-9-0) TestIndSerCopulaMulti, [11](#page-10-0) X, [12](#page-11-0) Xbin, [13](#page-12-0)

Y, [13](#page-12-0)